## **Table of Contents**

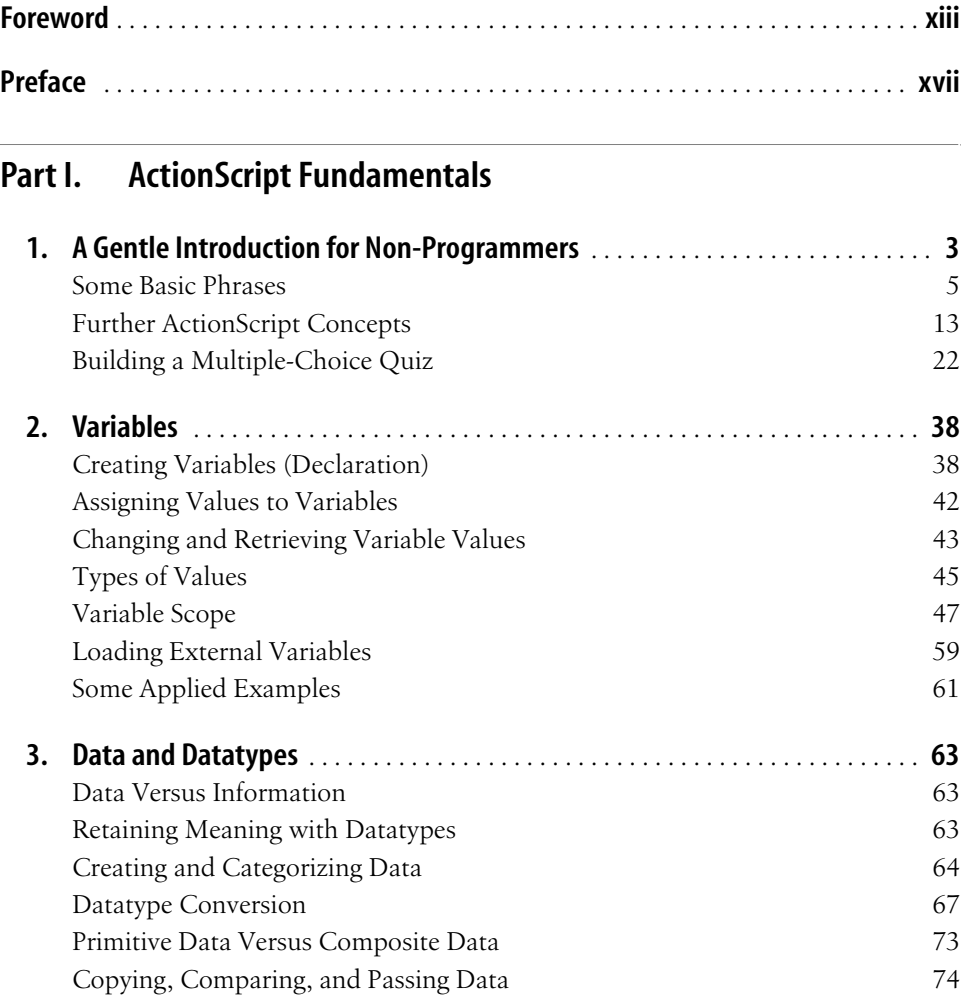

**vii**

 $\overline{\bigcirc}$ 

 $\frac{1}{\sqrt{2\pi}}$ 

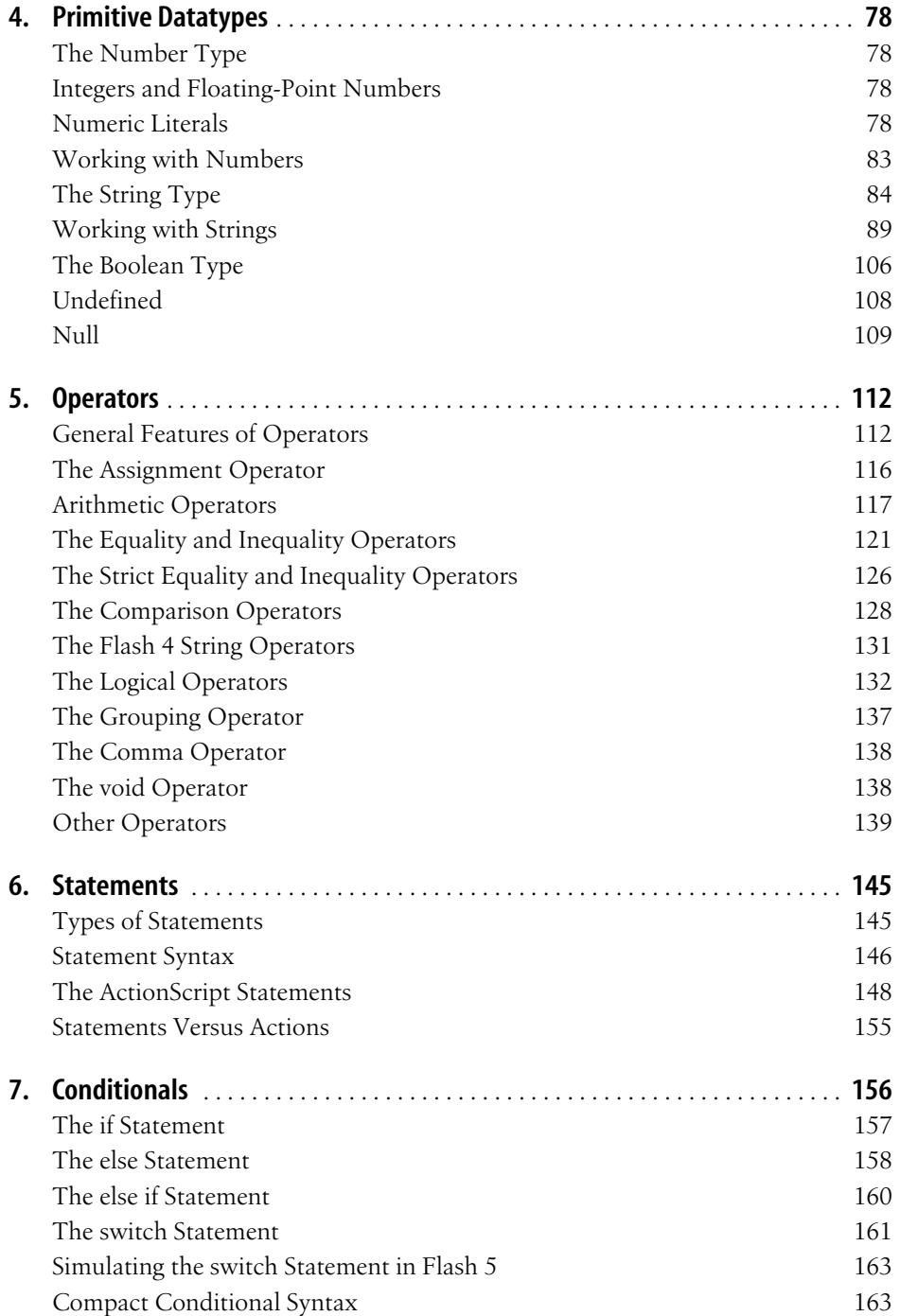

 $\frac{1}{\Phi}$ 

 $\bigcirc$ 

 $\frac{\theta}{\frac{\theta}{\theta}}$ 

 $\frac{1}{\sqrt{2}}$ 

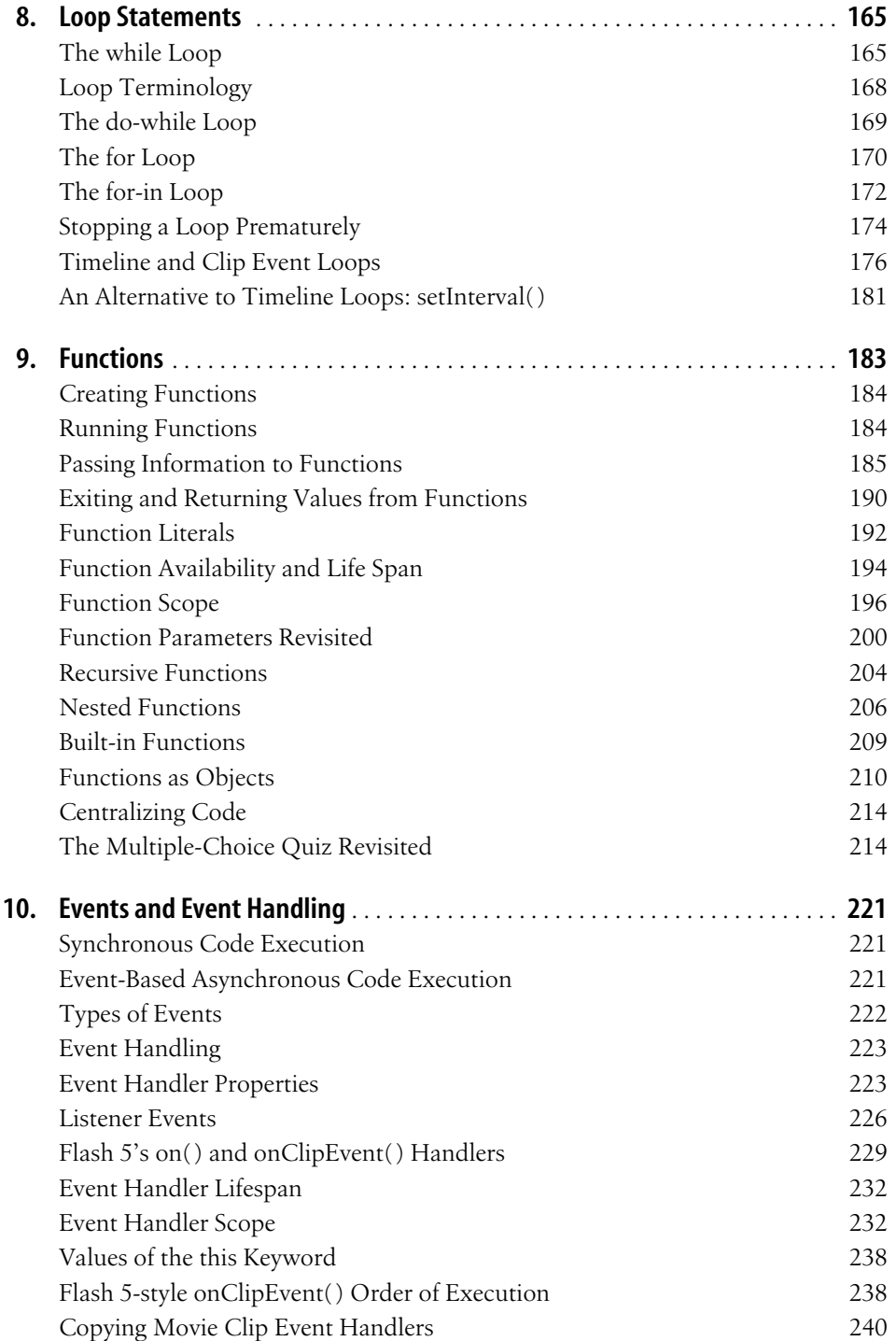

**Table of Contents | ix**

 $\frac{1}{\Phi}$ 

 $\bigcirc$ 

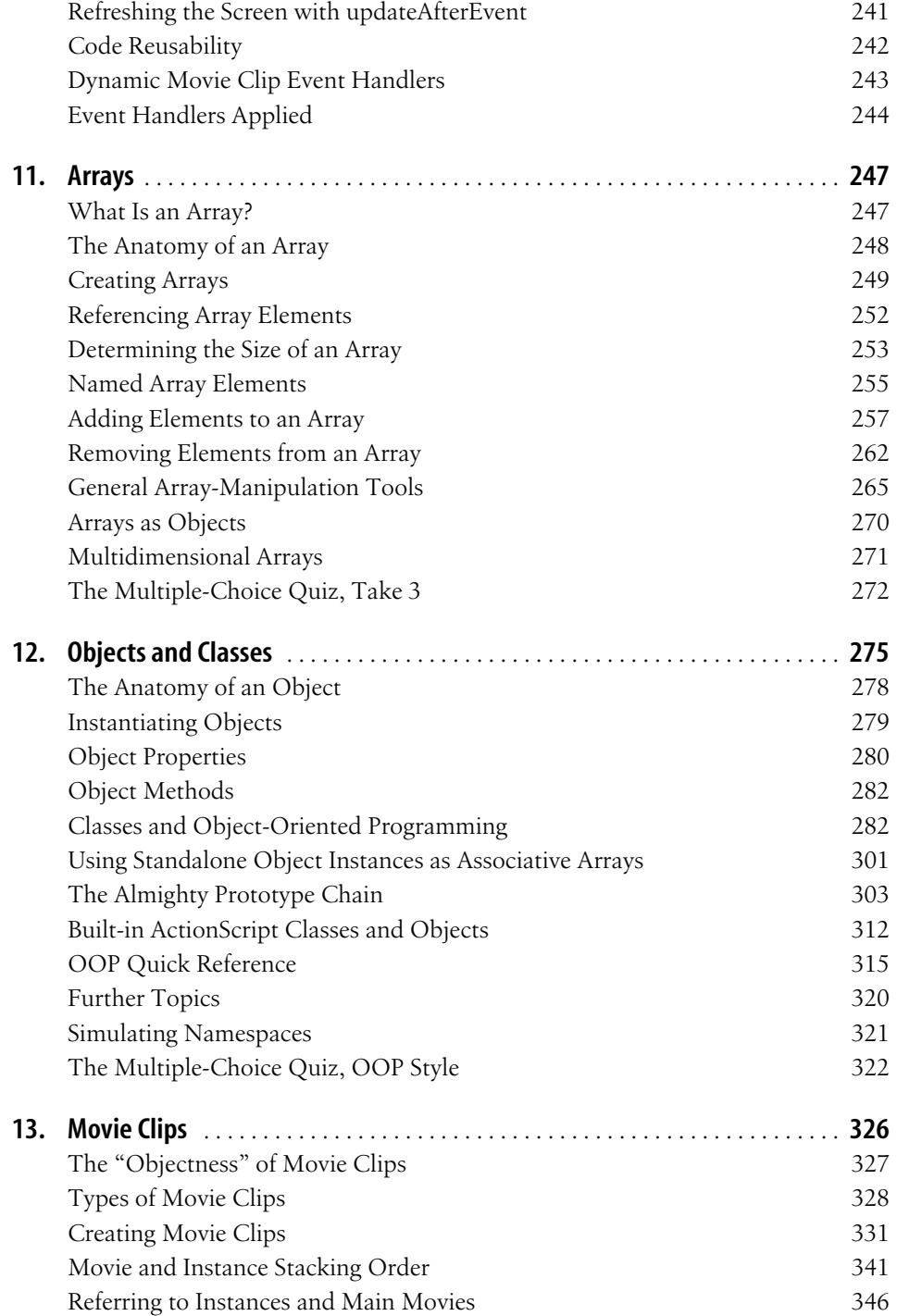

 $\bigcirc$ 

 $\begin{array}{c|c}\n\hline\n\end{array}$ 

 $\frac{1}{\sqrt{2}}$ 

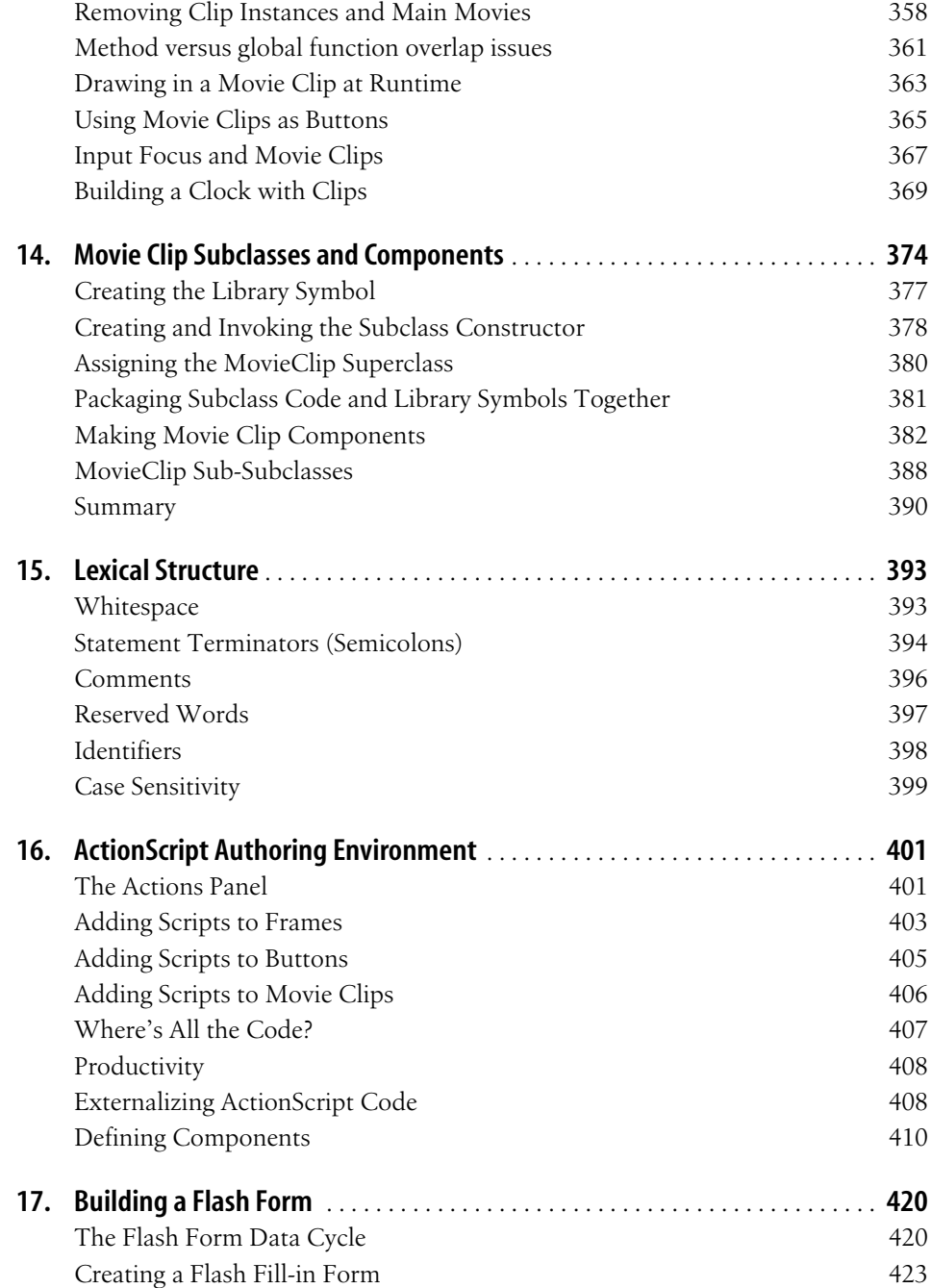

 $\overline{\bigcirc}$ 

## **Part II. Language Reference**

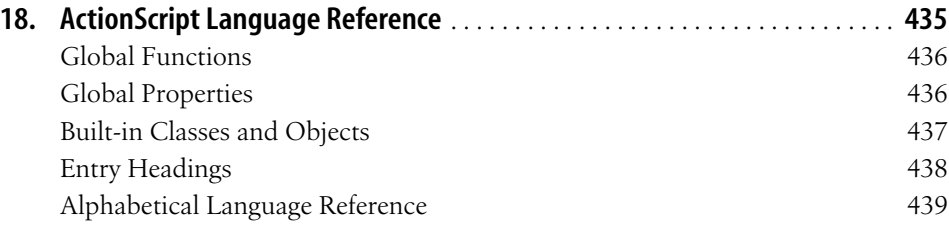

## **Part III. Appendixes**

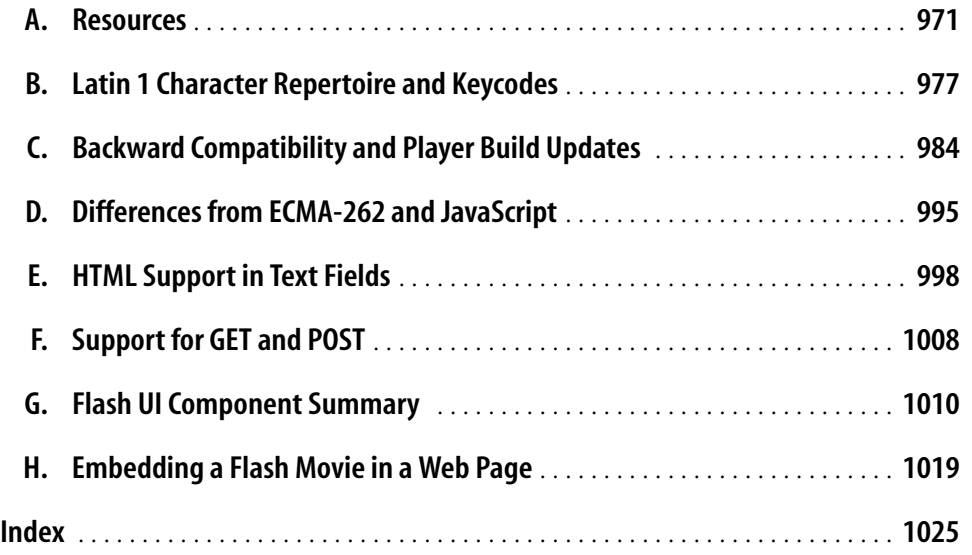